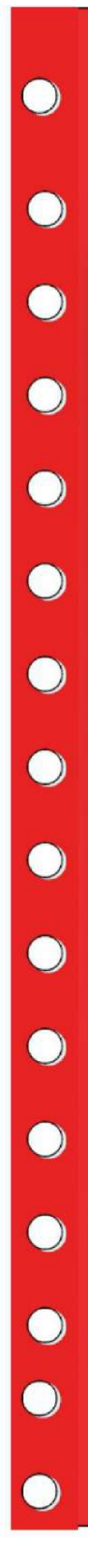

# SCOPE **Scope Computers** Established **Founded by: Nishat 25 Years of Experience**

**Scope** 

## SCOPE | Module : 1

 $\bigcirc$ 

 $\bigcirc$ 

 $\bigcirc$ 

#### **Introduction to Computer**

- **1.0 Introduction 1.1 Objectives 1.2 Computer and Latest IT gadgets 1.2.1 Evolution of Computers & its applications**
- **1.2.2 IT gadgets and their applications**
- **1.3 Basics of Hardware and Software**
- **1.3.1 Hardware**
- **1.3.1.1 Central Processing Unit**
- **1.3.1.2 Input devices**
- **1.3.1.3 Output devices**
- **1.3.1.4 Computer Memory & storage**
- **1.3.2 Software**
- **1.3.2.1 Application Software**
- **1.3.2.2 Systems Software**
- **1.3.2.3 Utility Software**
- **1.3.2.4 Open source and Proprietary Software**
- **1.3.2.5 Mobile Apps**
- **1.4 Summary**
- **1.5 Model Questions and Answers**

S C

) P E

### Module : 2 **2 Introduction to Operating System**

 $\bullet$ 

C

 $\bullet$ 

- **2.0 Introduction 2.1 Objectives 2.2 Operating System 2.2.1 Basics of Operating system 2.2.2 Operating Systems for Desktop and Laptop 2.2.3 Operating Systems for Mobile Phone andTablets 2.3 User Interface for Desktop and Laptop 2.3.1 Task Bar 2.3.2 Icons & shortcuts**
- **2.3.3 Running an Application**
- **2.4 Operating System Simple Setting**
- **2.4.1 Using Mouse and Changing its Properties**

2

- **2.4.2 Changing System Date and Time**
- **2.4.3 Changing Display Properties**
- **2.4.4 To Add or Remove Program and Features**
- **2.4.5 Adding, Removing & Sharing Printers**
- **2.5 File and Folder Management**
- **2.6 Types of file Extensions**
- **2.7 Summary**
- **2.8 Model Questions and Answers**

### SCOPE<br>
SCOPE<br>
Module : 3<br>
3.4.4 Cut, Copy and Paste Module : 3

#### **WORD PROCESSING)**

- **3.0 Introduction**
- **3.1 Objective**

 $\bullet$ 

 $\mathbb{Z}$ 

- **3.2 Word Processing Basics**
- **3.2.1 Opening Word Processing Package**
- **3.2.2 Title Bar, Menu Bar, Toolbars & Sidebar**
- **3.2.3 Creating a New Document**
- **3.3 Opening and Closing Documents**
- **3.3.1 Opening Documents**
- **3.3.2 Save and Save As**
- **3.3.3 Closing Document**
- **3.3.4 Using The Help**
- **3.3.5 Page Setup**
- **3.3.6 Print Preview**
- **3.3.7 Printing of Documents**
- **3.3.8 PDF file and Saving a Document as PDF file**
- **3.4 Text Creation and manipulation**
- **3.4.1 Document Creation**
- **3.4.2 Editing Text**
- **3.4.3 Text Selection**
- **3.4.4 Cut, Copy and Paste**
- **3.4.5 Font, Color, Style and Size selection**
- **3.4.6 Alignment of Text**
- **3.4.7 Undo & Redo**
- **3.4.8 AutoCorrect, Spelling & Grammar**
- **3.4.9 Find and Replace**
- **3.5 Formatting the Text**
- **3.5.1 Paragraph Indentation**
- **3.5.2 Bullets and Numbering**
- **3.5.3 Change case**
- **3.5.4 Header & Footer**
- **3.6 Table Manipulation**
- **3.6.1 Insert & Draw Table**
- **3.6.2 Changing cell width and height**
- **3.6.3 Alignment of Text in cell**
- **3.6.4 Delete / Insertion of Row, Column andMerging & Splitting of Cells**
- **3.6.5 Border and Shading**
- **3.7 Mail Merge**
- **3.8 Shortcut Keys**
- **3.9 Summary**
- **3.10 Model Questions and Answers**

SCOPE

**4**<br>Module : 4 **SPREAD SHEET**

 **4.0 Introduction**

**4.1 Objectives**

C

 $\bigcap$ 

 $\bullet$ 

 $\bullet$ 

- **4.2 Elements of Spread Sheet**
- **4.2.1 Creating of Spread Sheet**
- **4.2.2 Concept of Cell Address [Row and Column]and selecting a Cell**
- **4.2.3 Entering Data [text, number, date] in Cells**
- **4.2.4 Page Setup**
- **4.2.5 Printing of Sheet**
- **4.2.6 Saving Spreadsheet**
- **4.2.7 Opening and Closing**
- **4.3 Manipulation of Cells & Sheet**
- **4.3.1 Modifying / Editing Cell Content**
- **4.3.2 Formatting Cell (F ont,** Cell (Font,  **Alignment, Style )**
- **4.3.3 Cut, Copy, Paste & Paste Special**
- **4.3.4 Changing Cell Height and Width**
- **4.3.5 Inserting and Deleting Rows, Column**
- **4.3.6 AutoFill**
- **4.3.7 Sorting & Filtering**
- **4.3.8 Freezing panes**
- **4.4 Formulas, Functions and Charts**
- **4.4.1 Using Formulas for Numbers (Addition,Subtraction, Multiplication & Division)**
- **4.4.2 AutoSum**
- **4.4.3 Functions (Sum, Count, MAX , MIN, AVERAGE)**
- **4.4.4 Charts (Bar, Pie, Line)**
- **4.5 Summary**
- **4.6 Model Questions and Answers**

## SCOPE (S) Module : 5

#### **Presentation**

- **5.0 Introduction**
- **5.1 Objectives**

C

 $\begin{bmatrix} 1 \\ 1 \end{bmatrix}$ 

- **5.2 Creation of Presentation**
- **5.2.1 Creating a Presentation Using a Template**
- **5.2.2 Creating a Blank Presentation**
- **5.2.3 Inserting & Editing Text on Slides**
- **5.2.4 Inserting and Deleting Slides In a Presentation**
- **5.2.5 Saving a Presentation**
- **5.3 Manipulating Slides**
- **5.3.1 Inserting Table**
- **5.3.2 Adding ClipArt Pictures**
- **5.3.3 Inserting Other Objects**
- **5.3.4 Resizing and Scaling an Object**
- **5.3.5 Creating & using Master Slide**
- **5.4 Presentation of Slides**
- **5.4.1 Choosing a Set Up for Presentation**
- **5.4.2 Running a Slide Show**
- **5.4.3 Transition and Slide Timings**
- **5.4.4 Automating a Slide Show**
- **5.5 Providing Aesthetics to Slides & Printing**
- **5.5.1 Enhancing Text Presentation**
- **5.5.2 Working with Color and Line Style**
- **5.5.3 Adding Movie and Sound**
- **5.5.4 Adding Headers, Footers and Notes**
- **5.5.5 Printing Slides and Handouts**
- **5.6 Summary**
- **5.7 Model Questions and Answers**

### G SCOPE (6) Module : 6

#### **INTRODUCTION TO INTERNETAND WWW**

- **6.0 Introduction**
- **6.1 Objectives**

C

C

- **6.2 Basic of Computer Networks**
- **6.2.1 Local Area Network (LAN)**
- **6.2.2 Wide Area Network (WAN)**
- **6.2.3 Network Topology**
- **6.3 Internet**
- **6.3.1 Concept of Internet & WWW**
- **6.3.2 Applications of Internet**
- **6.3.3 Website Address and URL**
- **6.3.4 Introduction to IP Address**
- **6.3.5 ISP and Role of ISP**
- **6.3.6 Internet Protocol**
- **6.3.7 Modes of Connecting Internet (Hotspot, WiFi, LAN Cable, Broadband, USB Tethering)**
- **6.3.8 Identifying and uses of IP/MAC/IMEI ofvarious devices**
- **6.4 Popular Web Browsers (Internet Explorer/Edge,Chrome, Mozilla Firefox, Opera etc.)**
- **6.5 Exploring the Internet**
- **6.5.1 Surfing the web**
- **6.5.2 Popular Search Engines**
- **6.5.3 Searching on Internet**
- **6.5.4 Downloading Web Pages**
- **6.5.5 Printing Web Pages**
- **6.6 Summary**
- **6.7 Model Questions and Answers**

## SCOPE<br>Module : 7 Module : 7

C

 $\bigcirc$ 

 $\bullet$ 

C

O

 $\bullet$ 

**E-mail, Social Networking and eGovernance Services** 

- **7.0 Introduction 7.1 Objectives 7.2 Structure of E-mail 7.3 Using E-mails 7.3.1 Opening Email account 7.3.2 Mailbox: Inbox and Outbox 7.3.3 Creating and Sending a new E-mail 7.3.4 Replying to an E-mail message 7.3.5 Forwarding an E-mail message 7.3.6 Searching emails 7.3.7 Attaching files with email 7.3.8 Email Signature**
- **7.4 Social Networking & e-Commerce**
- **7.4.1 Facebook, Twitter, LinkedIn, Instagram**
- **7.4.2 Instant Messaging (WhatsApp, Facebook Messenger, Telegram)**
- **7.4.3 Introduction to Blogs**
- **7.4.4 Basics of E-commerce**
- **7.4.5 Netiquettes**
- **7.5 Overview of e-Governance Services like Railway Reservation , Passport, eHospital [ORS]**
- **7.6 Accessing e-Governance Services on Mobile Using "UMANG APP"**
- **7.7 Digital Locker**
- **7.8 Summary**
- **7.9 Model Questions and Answers**

### SCOPE (C) Module : 8 Module : 8

#### **DIGITAL FINANCIAL TOOLS AND APPLICATIONS**

**8.0 Introduction**

C

 $\bullet$ 

- **8.1 Objectives**
- **8.2 Digital Financial Tools**
- **8.2.1. Understanding OTP [One Time Password]andQR [Quick Response] Code**
- **8.2.2 UPI [Unified Payment Interface]**
- **8.2.3 AEPS [Aadhaar Enabled Payment System]**
- **8.2.4 USSD[Unstructured Supplementary Service Data] 8.2.5 Card [Credit / Debit]**
- **8.2.6 eWallet**

#### **DIGITAL FINANCIAL TOOLS AND APPLICATIONS**

- **8.2.7 PoS [Point of Sale]**
- **8.3 Internet Banking**
- **8.3.1 National Electronic Fund Transfer (NEFT)**
- **8.3.2 Real Time Gross Settlement (RTGS)**
- **8.3.3 Immediate Payment Service (IMPS)**
- **8.4 Online Bill Payment**
- **8.5 Summary**
- **8.6 Model Questions and Answers**

### SCOPE ( Module : 9 Module : 9

 $\bullet$ 

 $\bullet$ 

 $\bullet$ 

**Overview of Futureskills & Cyber Security**

- **9.0 Introduction to Futureskills 9.1 Introduction to**
- **9.1.1 Internet of Things (IoT)**
- **9.1.2 Big Data Analytics**
- **9.1.3 Cloud Computing**
- **9.1.4 Virtual Reality**
- **9.1.5 Artificial Intelligence**
- **9.1.6 Social & Mobile**
- **9.1.7 Blockchain Technology**
- **9.1.8 3D Printing/ Additive Manufacturing**
- **9.1.9 Robotics Process Automation 9.2 Cyber Security**

**Overview of Futureskills & Cyber Security**

- **9.2.1 Need of Cyber Security**
- **9.2.2 Securing PC**
- **9.2.3 Securing Smart Phone**
- **9.3 Summary**
- **9.4 Model 9.4 Model Questions and Answers**

#### School of Digital Marketing

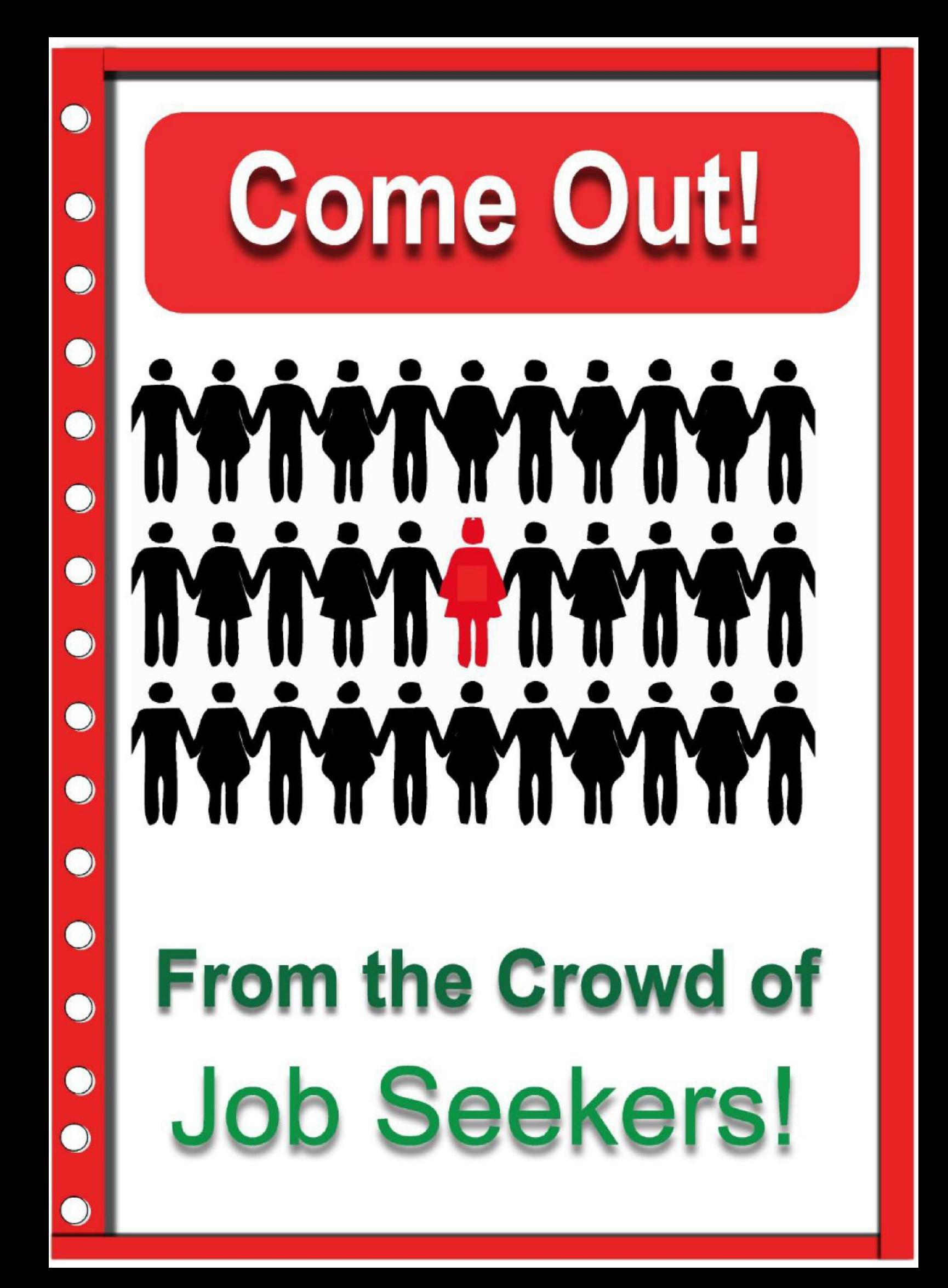

# 66 Scope's Training Helped me<br>a lot in my Business Earned<br>Lacs in One Year

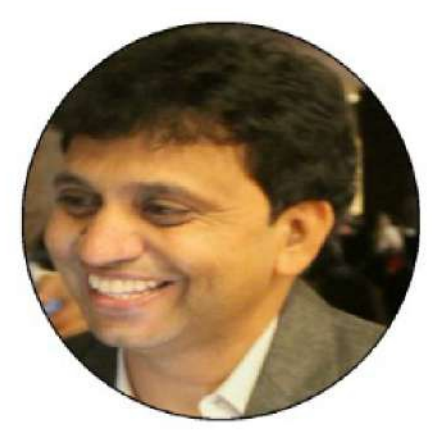

Pooran Rao

Head CyberTech (Raj.)